Artículo [Jose-Tomas Salvador](https://es.community.intersystems.com/user/jose-tomas-salvador) · 25 jun, 2020 Lectura de 2 min

[Open Exchange](https://openexchange.intersystems.com/package/objectscript-donts)

## **"Atrapa" lo que se te ha escapado en tu InterSystems ObjectScript**

¡Hola desarrolladores de ObjectScript!

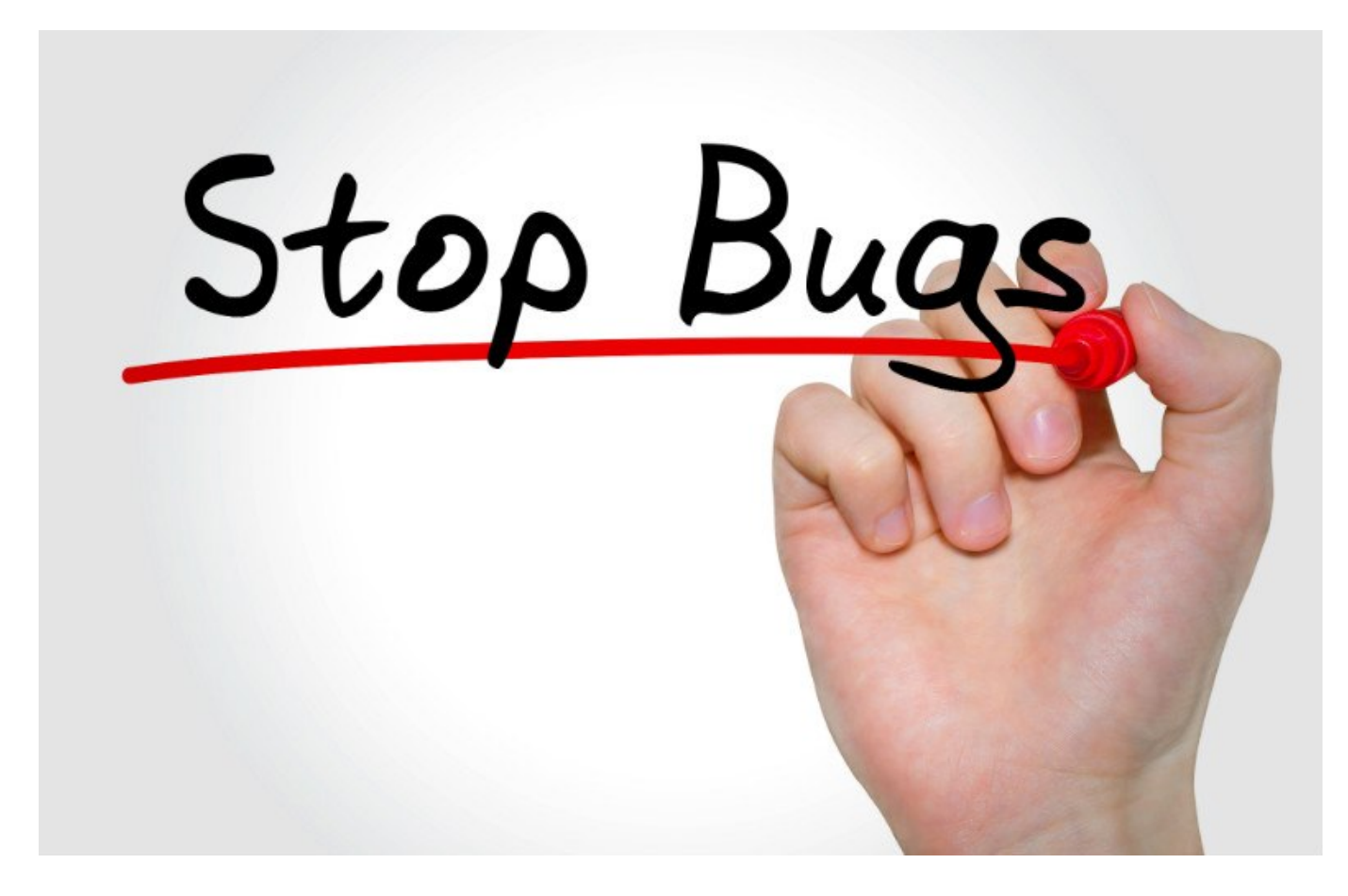

InterSystems ObjectScript es probablemente el mejor lenguaje del mundo para trabajar con globals - y es un lenguaje interpretado.

Sí, tiene un compilador. Pero incluso el compilador puede dejar escapar y compilar algunas líneas en ObjectScript que después generen error en tiempo de ejecución.

Hay algunas técnicas para evitarlo tales como los tests unitarios, guías de programación y, por supuesto, ¡tu experiencia programando! ;)

Aquí quiero presentarte otra alternativa más para que puedas reducir el número de errores de ejecución de tu ObjectScript y reforzar la aplicación de tus guías de programación - se trata de la [herramienta de Calidad de](https://www.objectscriptquality.com/) [ObjectScript](https://www.objectscriptquality.com/) desarrollada por [Lite Solutions,](https://www.litesolutions.es/) un partner de InterSystems.

Más detalles a continuación.

Le hemos solicitado a Lite Solutions que nos configure el análisis para las [17 reglas siguientes,](https://community.objectscriptquality.com/coding_rules?activation=true&qprofile=AXGcUJtgzmhj1Qe6705k) que consideramos ejemplifican los casos más comunes de posibles errores y "código no desable" que el compilador "deja escapar" -

violaciones de las guías de programación y funciones que han sido discontinuadas (*deprecated*).

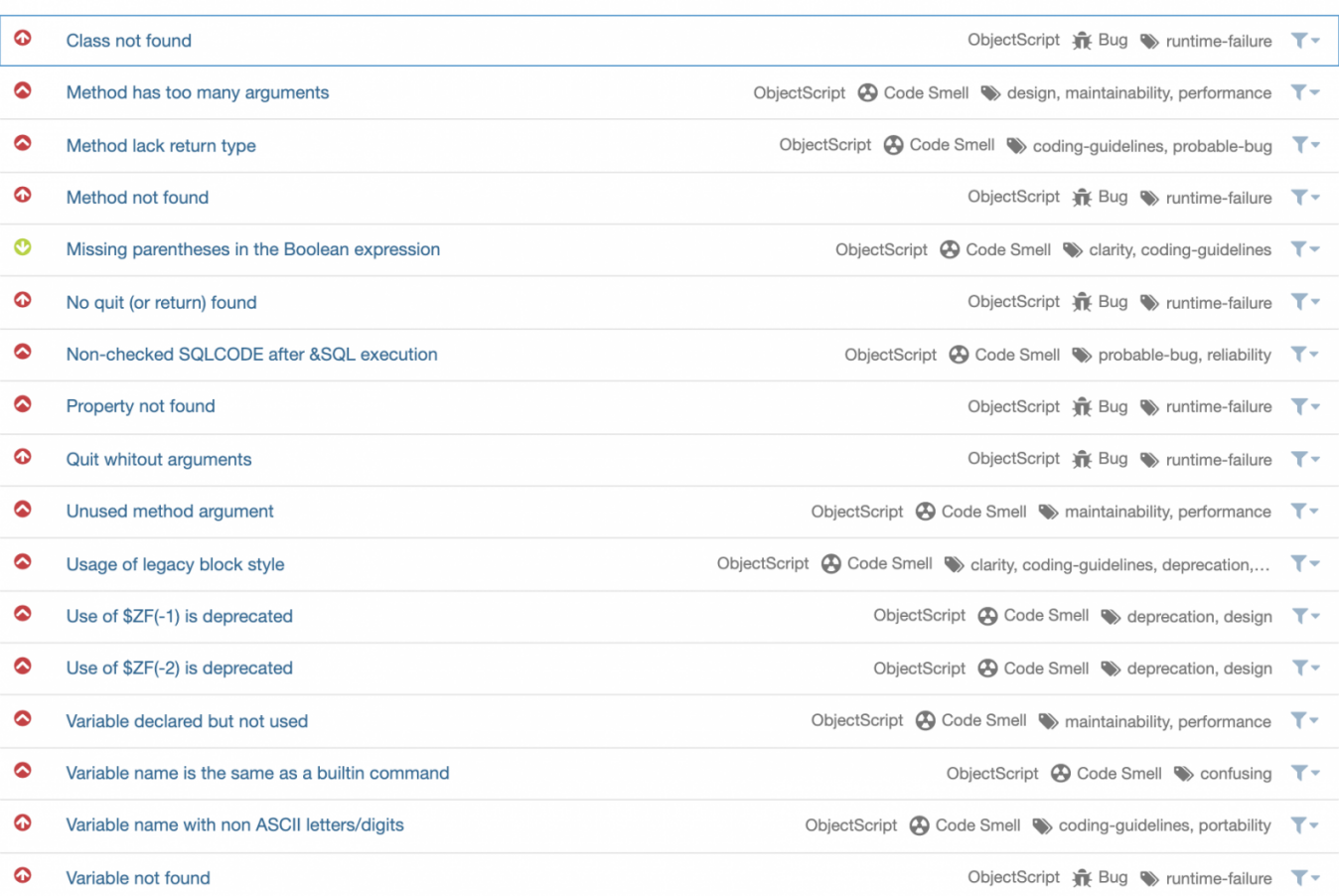

Puedes comprobar como funcionan estas reglas contra [esta clase en ObjectScript](https://github.com/intersystems-community/objectscript-donts/blob/master/src/community/objectscript/Donts.cls) (probablemente la peor clase en ObjectScript de la historia), donde cada método representa un cierto problema que la herramienta reconoce. Y [aquí está el análisis](https://community.objectscriptquality.com/dashboard?id=intersystems_iris_community%2Fobjectscript-donts) de esta clase creada como ejemplo.

Aquí puedes [comprobar otros proyectos](https://community.objectscriptquality.com/projects?sort=-analysis_date) que ya han sido analizados por la herramienta ObjectScriptQ.

## **¿Cómo puedes añadir el análisis de ObjectScript a tu proyecto?**

Es muy fácil. Lite Solutions proporciona gratis el análisis de **todos los repositorios Open Source con ObjectScript** en Github. Introduce este fichero **objectscript-quality.yml** en el directorio:

## .github/workflows

de tu repositorio público en GitHub. Después de hacerlo, cada *push* al repositorio disparará un nuevo análisis y obtendrás un nuevo informe con los posibles problemas revisados en el repositorio.

Esta herramienta funciona también con repositorios privados - puedes ver [las opciones disponibles y las tarifas en](https://www.objectscriptquality.com/decide) [el site de ObjectScriptQ.](https://www.objectscriptquality.com/decide)

## **Colaboración y Evolución**

Si encuentras falsos positivos o si quieres añadir una nueva regla para mejorar ObjectScript, [envía el](https://github.com/litesolutions/objectscriptquality-jenkins-integration/issues) *[issue](https://github.com/litesolutions/objectscriptquality-jenkins-integration/issues)* [al](https://github.com/litesolutions/objectscriptquality-jenkins-integration/issues) [repositorio de Lite Solutions](https://github.com/litesolutions/objectscriptquality-jenkins-integration/issues) o discútelo aquí en la Comunidad de Desarrolladores, por ejemplo.. en este mismo post.

*Happy coding* ... y que disfrutéis de un ObjectScript más límpio y saludable!

[#Código abierto](https://es.community.intersystems.com/tags/open-source) [#Depuración](https://es.community.intersystems.com/tags/debugging) [#ObjectScript](https://es.community.intersystems.com/tags/objectscript) [#Caché](https://es.community.intersystems.com/tags/cach%C3%A9) [#Comunidad de Desarrolladores Oficial](https://es.community.intersystems.com/tags/developer-community-official) [#Ensemble](https://es.community.intersystems.com/tags/ensemble) [#InterSystems IRIS](https://es.community.intersystems.com/tags/intersystems-iris) [Ir a la aplicación en InterSystems Open Exchange](https://openexchange.intersystems.com/package/objectscript-donts)

**URL de**

**fuente:**[https://es.community.intersystems.com/post/atrapa-lo-que-se-te-ha-escapado-en-tu-intersystems](https://es.community.intersystems.com/https://es.community.intersystems.com/post/atrapa-lo-que-se-te-ha-escapado-en-tu-intersystems-objectscript)[objectscript](https://es.community.intersystems.com/https://es.community.intersystems.com/post/atrapa-lo-que-se-te-ha-escapado-en-tu-intersystems-objectscript)